## **Notes – CEDEN User Group Meeting**

**Date:** October 15, 2020

- **1. Welcome**
- **2. CEDEN Modernization**

The group discussed the CEDEN Modernization project and reviewed responses to questions received. Those questions and responses are below.

**3. Wrap-Up – Next Meeting: November 19, 2020**

Questions and Responses Regarding CEDEN2.0

What is the ResultTypeCode column capturing?

*ResultTypeCode describes the purpose of the test. Tentative values include:*

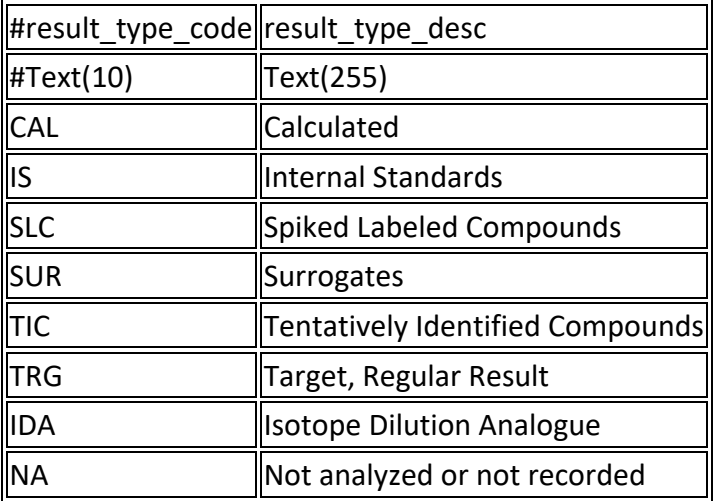

For the new calculation fields, example percent recovery, what about different calculations like Rlog?

*The template now has fields for PercentRecovery, RelativePercentDifference, and RelativeStandardDeviation. Other calculations would need to go in a comment field.*

During the last meeting it was indicated that SampleID would become a specific code. Is this still the case or are we able to add our own SampleID's?

*SampleID is still available for data provider input.*

What is the difference between RL and PQL?

*Both of these columns have been removed. PQL has been replaced by Minimum Reporting Level.*

For MDL, PQL and RL: PQL and MDL is required. What happens if you have a data provider that wants to submit MDL and RL only? Will having PQL at -88 be acceptable? -88 is the current default but basically whatever the default null value is.

*MDL and MRL are required to be completed with a meaningful value (i.e. not "-88") with a few exceptions that will be noted.*

Are their default null values for TestType, What is a value for a normal sample?

*A "regular" sample would have the TestType of "Initial". Other tentative values include:*

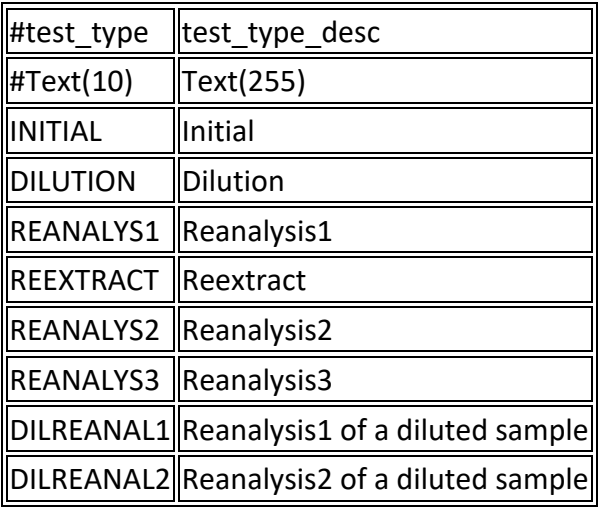

## What Lookup lists will be affected?

*We are taking this opportunity to review many of our lists and make changes to them. I've added some of the lists that seem to be the largest departures from our current lists to out [Google workbook](https://docs.google.com/spreadsheets/d/1XjApnJa__wx4b6pZFRT2ghv-SHV_4RTsAekGnFEjx94/edit#gid=134601595). The current effort is on the Chemistry type so generally, values that are only applicable to other types of data aren't included.*

Why is a new column for Parent Sample being added if the types of samples that require parents are known?

*The ParentSample column has been removed.*

Regarding Parent Sample, does the "Y" indicate that is a parent sample?

*Yes, but as noted, the ParentSample column has been removed.*

Regarding Parent Sample, this field identifies which is the parent in a group of samples but how is that group defined? Which fields are combined to do this?

*No longer applicable, as stated above. ParentSample column will be removed from the format. For reference, the system will associate parent/children groups together by looking for records with the same values in the fields listed below:*

*StationCode ProjectCode SampleID SampleDate CollectionTime CollectionDepth SampleAgencyCode LocationCode MatrixName LabBatch MethodName AnalyteName FractionName*

*The parent will be identified by the rt\_sample\_type.needs\_parent\_sample field for the SampleTypeCode.*

In regard to Parent Sample, what should be entered for samples that are both a parent and a child? For example "Matrix Spikes." Is a child of the field sample and a parent of a matrix spike duplicate.

*See above and some relationships are hard coded to look for pairs, such as matrix spike and matrix spike duplicate.*

How is the "ParentSample" recoded if there are multiple parents? For example there may be an MS dup that has the same parent as the MS but the Lab DUP may be from a different parent.

*See above.*

What fields are combined to define a unique sample?

The following are combined to define a unique sample:

*StationCode ProjectCode SampleID SampleDate CollectionTime CollectionDepth SampleAgencyCode LocationCode SampleTypeCode MatrixName LabBatch AnalysisDate MethodName AnalyteName FractionName*

It seems like RDC's will be submitting data through a back end but with this back end I am assuming it won't be connected like it is now where we submit the whole database weekly.

*Yes, only changes should be submitted through the database to database route.*

Once we submit a data set how will we request updates?

*There is a widget for replacing data, instead of adding new data. Replacing only works when the primary key fields are exactly the same (i.e. the primary key fields are not being changed from the original submittal). If primary key fields are changed, then the provider needs to contact the WB to have the existing records deleted.*

For RDC's, we will have to add all additional LookUp values as per other data providers or will there be a back end way for us to submit new values as well?

*RDCs will submit vocabulary requests like other data providers, there will not be a backend. There will be a web interface for submitting requests and likely, values except for stations will be reviewed by a human.*